KEGG\_NOTCH\_SIGNALING\_PATHWAY

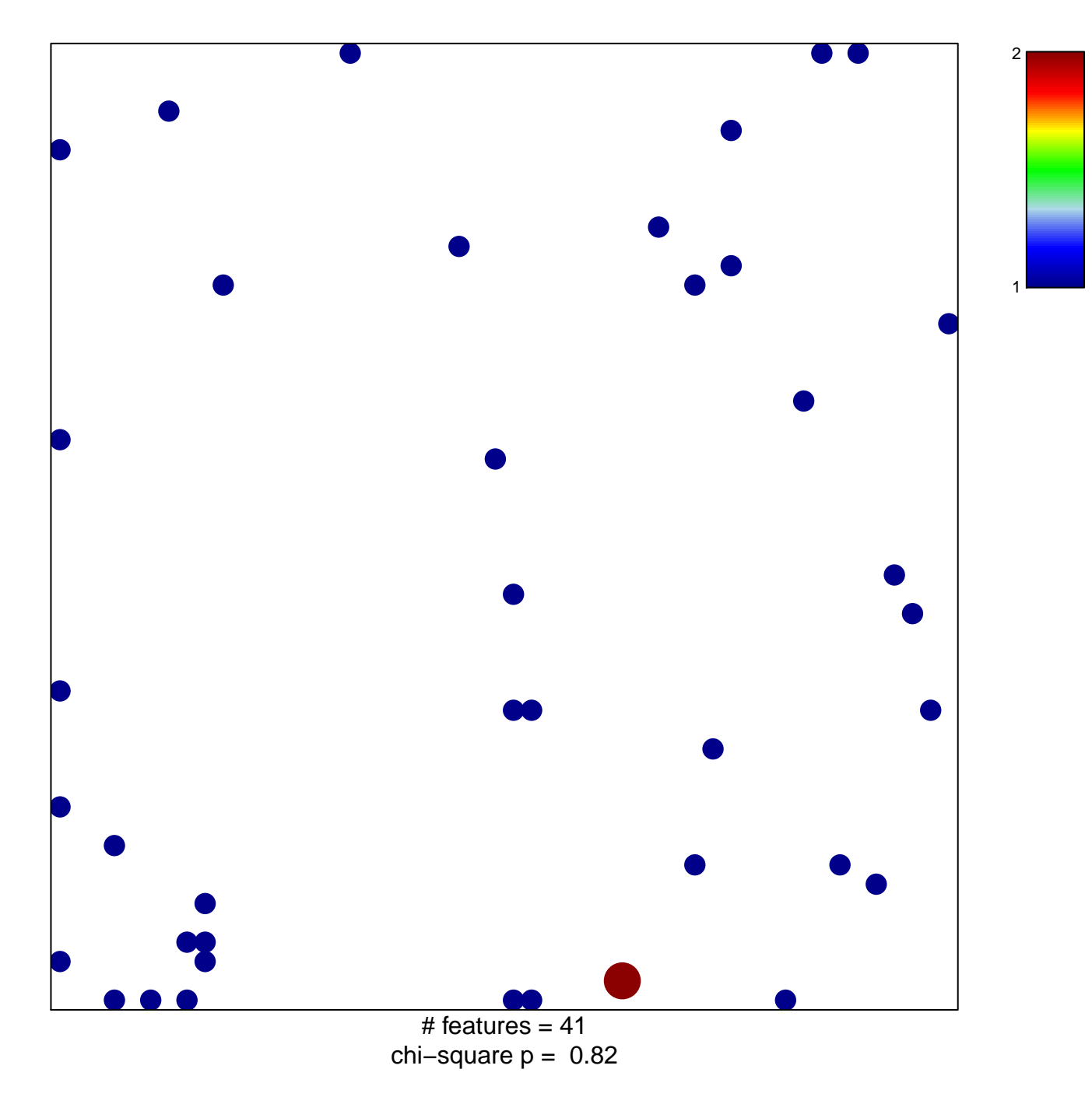

## **KEGG\_NOTCH\_SIGNALING\_PATHWAY**

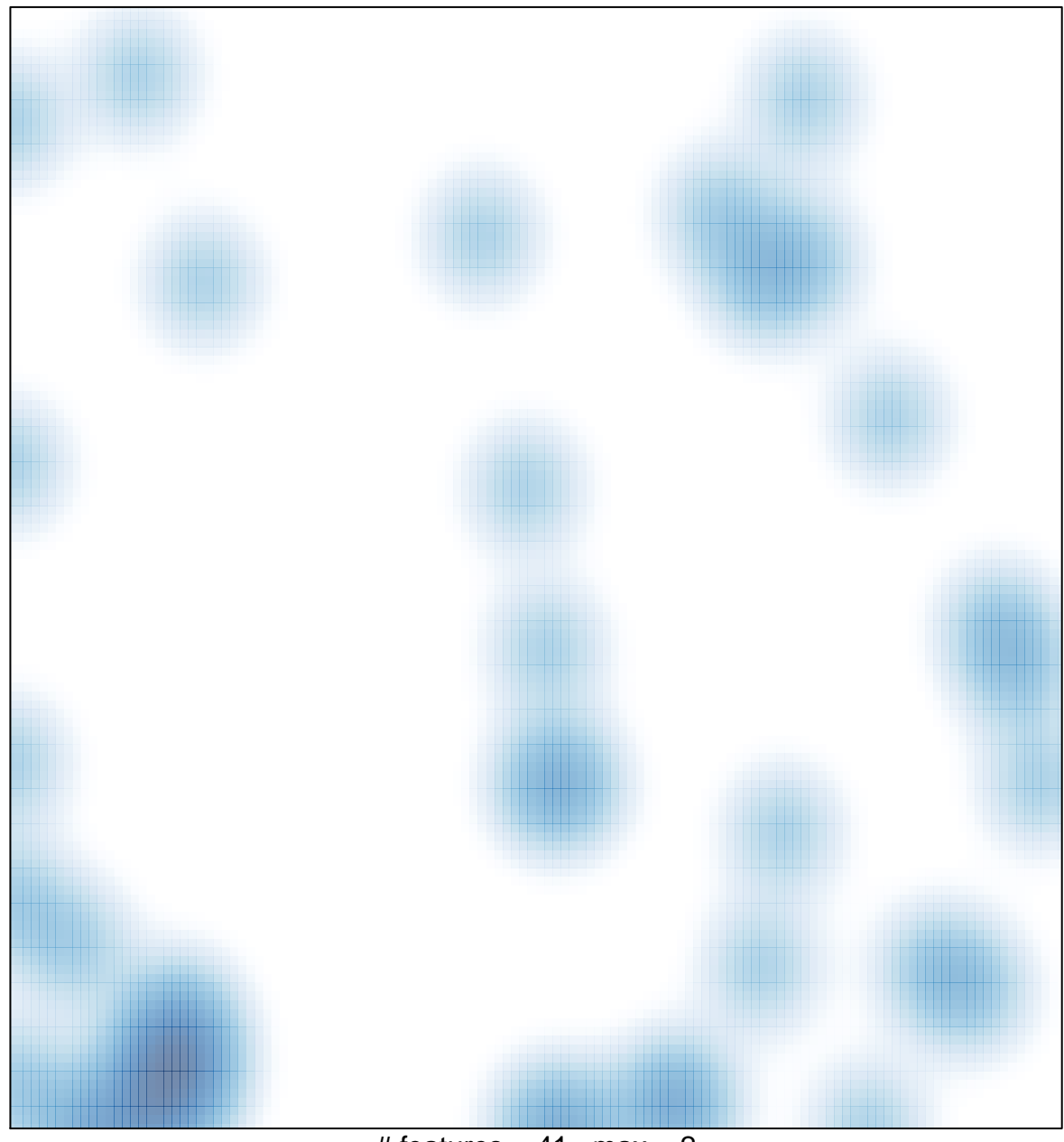

# features =  $41$ , max =  $2$